Fri Aug 12 14:56:42 2016, New Model - EER Diagram (part 1 of 2)

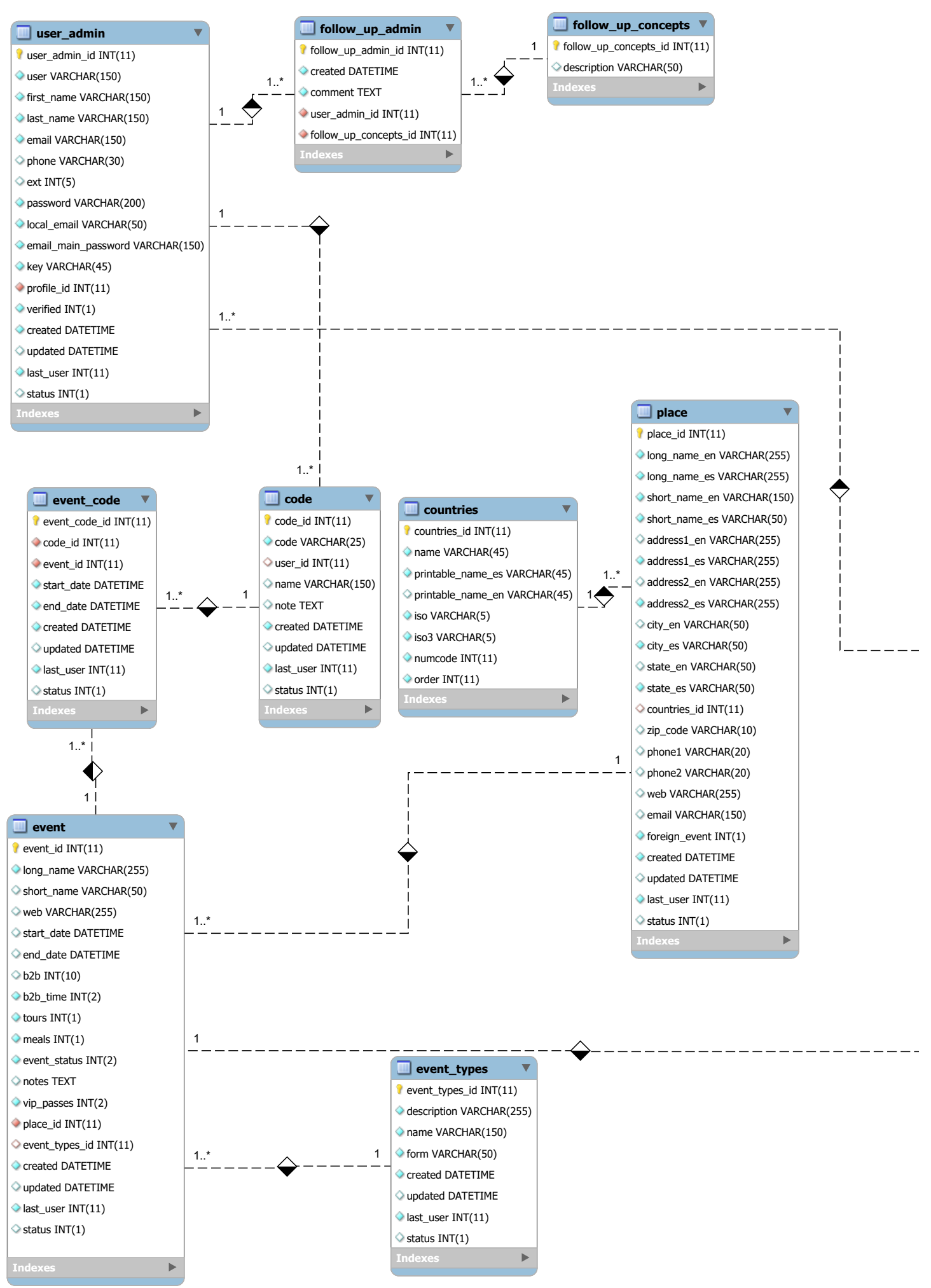

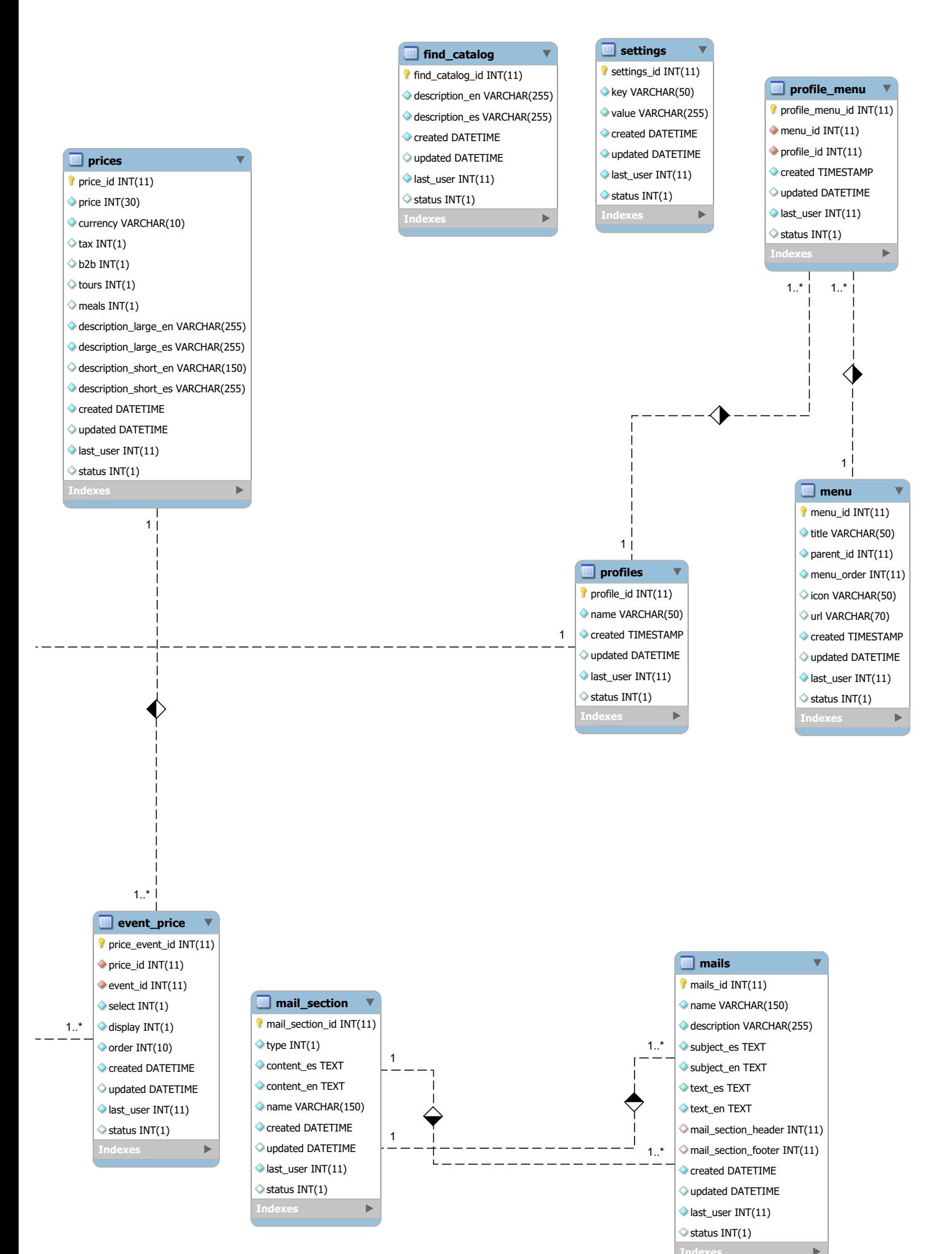